# Authentically Writing the Dystopian Hero's Journey

with Ms. Normann & Mrs. Rinker

#### PROJECT OUTLINE

**Directions:** We have discussed many times the ways in which dystopian elements sometimes appear in the real world. Today, with my and Mrs. Rinker's help, you will be conducting research to find some specific examples. These will act to inspire your own narrative-writing, thus making it more authentic.

Your task is to create an **annotated bibliography.** Cornell defines an annotated bibliography as follows: *An annotated bibliography* is a list of citations to books, articles, and documents. Each citation is followed by a brief (usually about 150 words) descriptive and evaluative paragraph, the **annotation**. The purpose of the **annotation** is to inform the reader of the relevance, accuracy, and quality of the sources cited.

#### In this bibliography, you will have...

- At least *two* citations from books, articles, and/or other trustworthy sources. Sources must be cited properly in MLA format. (Google will do this for you: Just listen to Mrs. Rinker!)
- Annotations for each citation describing the way in which this fact/concept you researched will be influencing your narrative-writing. These should be done with proper punctuation and grammar.
  - Honors: Each annotation must be at least 100 words.
  - o General: Each annotation must be at least 60 words.

## Dystopian Themes

**Oppression** 

Rebellion

**Totalitarian** 

Repression

Censorship

Propaganda

**Injustice** 

**Surveillance** 

**Scientific** 

Advancement

# Oppression

- Gulag Archipelago
- > Nazi Europe
- > Khmer Rouge (Cambodia)
- > Russia
- > Syria
- > Sudan
- > People's Republic of China
- > Saudi Arabia

#### Rebellion

an act of violent or open resistance to an established government or ruler

- ➤ Nat Turner Slave Rebellion 1831
- > Storming of the Bastille 1789
- > The Salt March (India) 1930
- > Wave Hill Walk Off (Australia) 1966-1975
- > Resistance to Toxic Mining (Estonia) 1987
- > The People's Revolution (Sudan) 2019

#### Totalitarian

- > Communist China
- > Fascist Italy
- Soviet Satellites
- > Soviet Union
- Nazi Germany

relating to a system of government that is centralized and dictatorial and requires complete subservience to the state

## Repression

the action of subduing someone or something by force

- Zimbabwe-Robert Mugabe
- > North Korea-the Kim Dynasty
- > Tajikistan (Tajik) Civil War

# Censorship

- > Eritrea
- > North Korea
- > Saudi Arabia

the suppression or prohibition of any parts of books, films, news, etc. that are considered obscene, politically unacceptable, or a threat to security

# Propaganda

information, especially of a biased or misleading nature, used to promote or publicize a particular political cause or point of view

- > Joseph Goebbels (Nazi Germany)
- > Britain 1860-1865
- > <u>US Propaganda Posters</u> (article linked here)

# Injustice

- > Food Insecurity
  - Zimbabwe
  - Native Americans in US
- > Refugee Crisis
  - European Migrant Crisis
  - Syrian Crisis
- > Poverty
  - Niger (West Africa)
  - Eritrea (East Africa)
- Gender Based Violence

#### Surveillance

close observation, especially of a suspected spy or criminal

- > Social Media Surveillance
- > Chinese Communist Party

#### Scientific Advancement

- > AI
- Climate Change
- > Vaccines
- Gene Therapy

#### Library.fyi for Resources

- → Class Link
- → Library Resources
- → MHS Library FYI
- → All databases
  - ◆ Password: **hemlock**

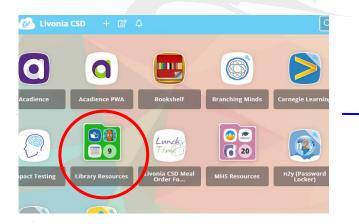

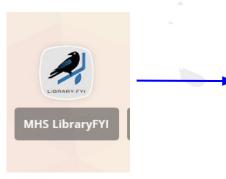

Deceded 1 Toject

#### High School Projects

9th Grade Dystopian Research

Global 9 Enduring Issues

English 10 - Propaganda Project 2021-2022

English 11 Gatsby Historical Research

AP Language Synthesis Research

#### Library.fyi for Resources

- → Class Link
- → Library Resources
- → MHS Library FYI
- → All databases
  - ◆ Password: hemlock

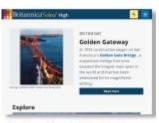

Britannica High School

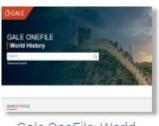

Gale OneFile: World History

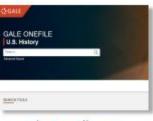

Gale OneFile: U.S. History

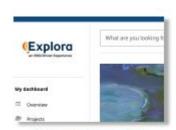

Explora Secondary

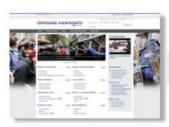

Gale: Opposing Viewpoints

#### Works Cited-important info

- □ MLA
- ☐ Times New Roman
- ☐ 12 Point Font
- Double space
- Do not indent the first line
- ☐ Indent the first/second line(s)

# Works Cited Using Resource

Lots of the resources you will find from library.fyi will cite the source for you!

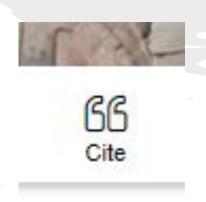

Look for a symbol like this! Scroll to MLA format. Copy then paste into document.

If you don't see this symbol, use directions on next slide for citing in your Google Doc.

# Works Cited Using Google

#### In a Google Doc:

- → Click on **Tools**
- **→** Citations
- **→** Add Citation Source
- → Drop down menu: Choose the source type
- → Fill in any information including copy/paste the URL for a website
- **→** Continue
- **→** Add citation source
- → Put the cursor on your document where you would like your citation to be
- → Click: Insert Works Cited